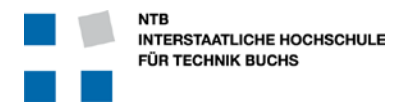

## **Ein Oszilloskop stellt den Verlauf eines Signals (oder mehrerer) relativ zur Zeit an. Dabei ist die Zeitachse horizontal, und die Amplitude des Signals vertikal.**

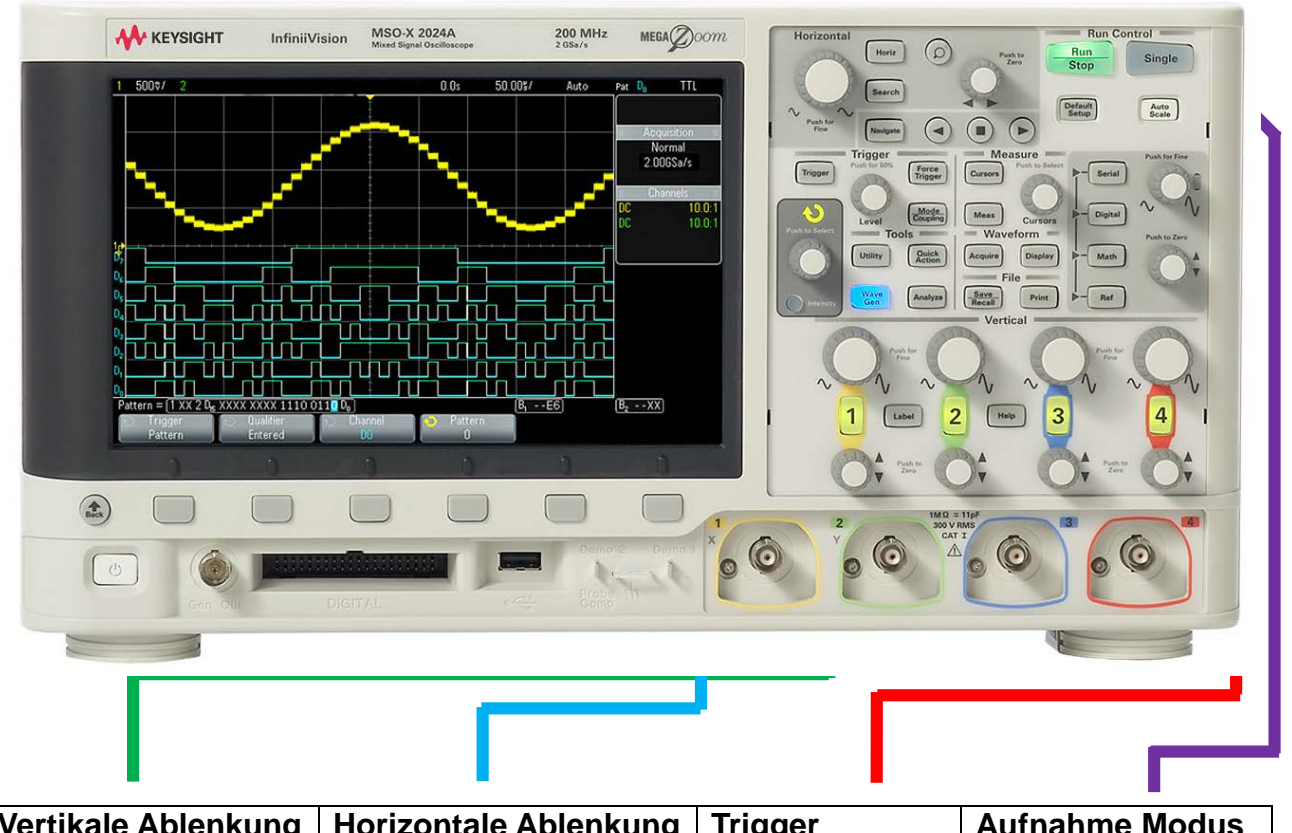

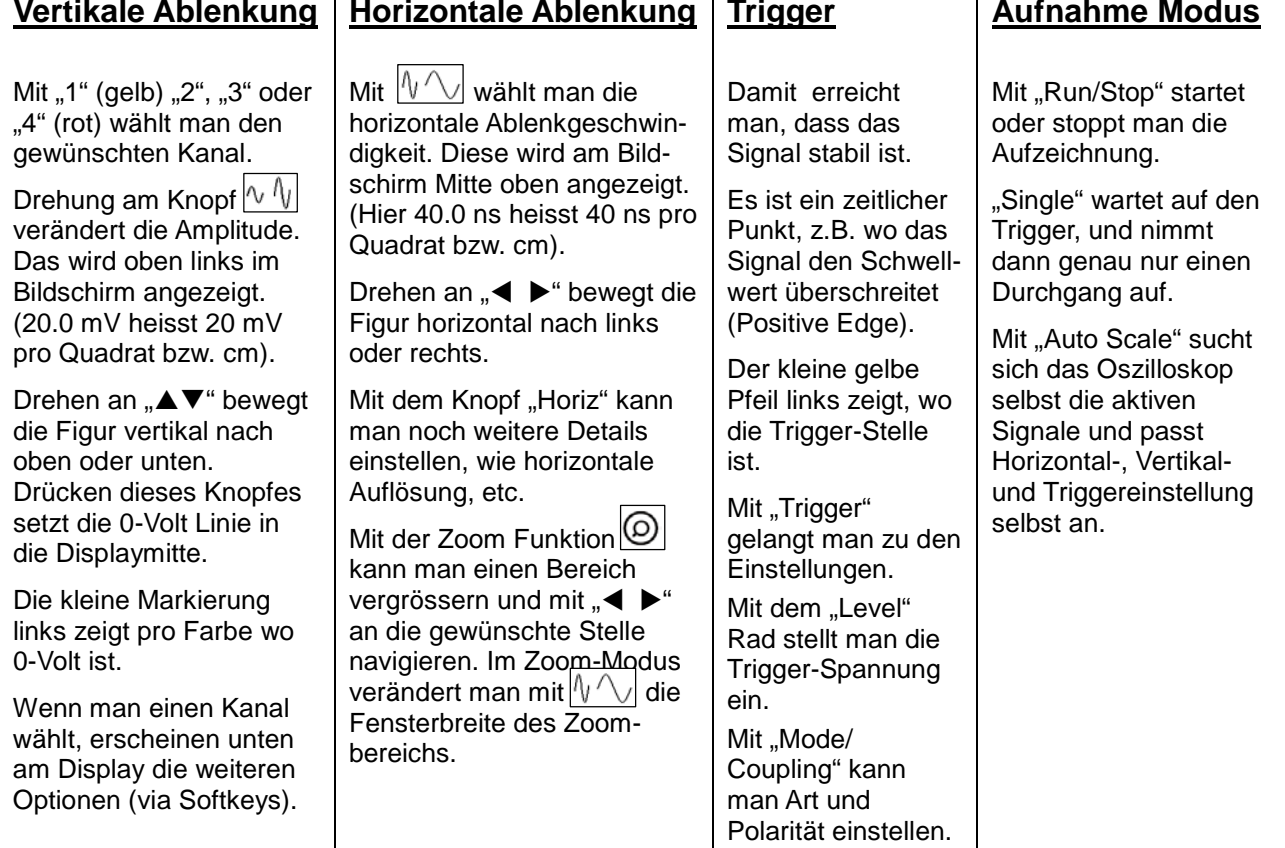

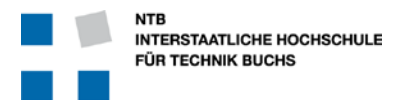

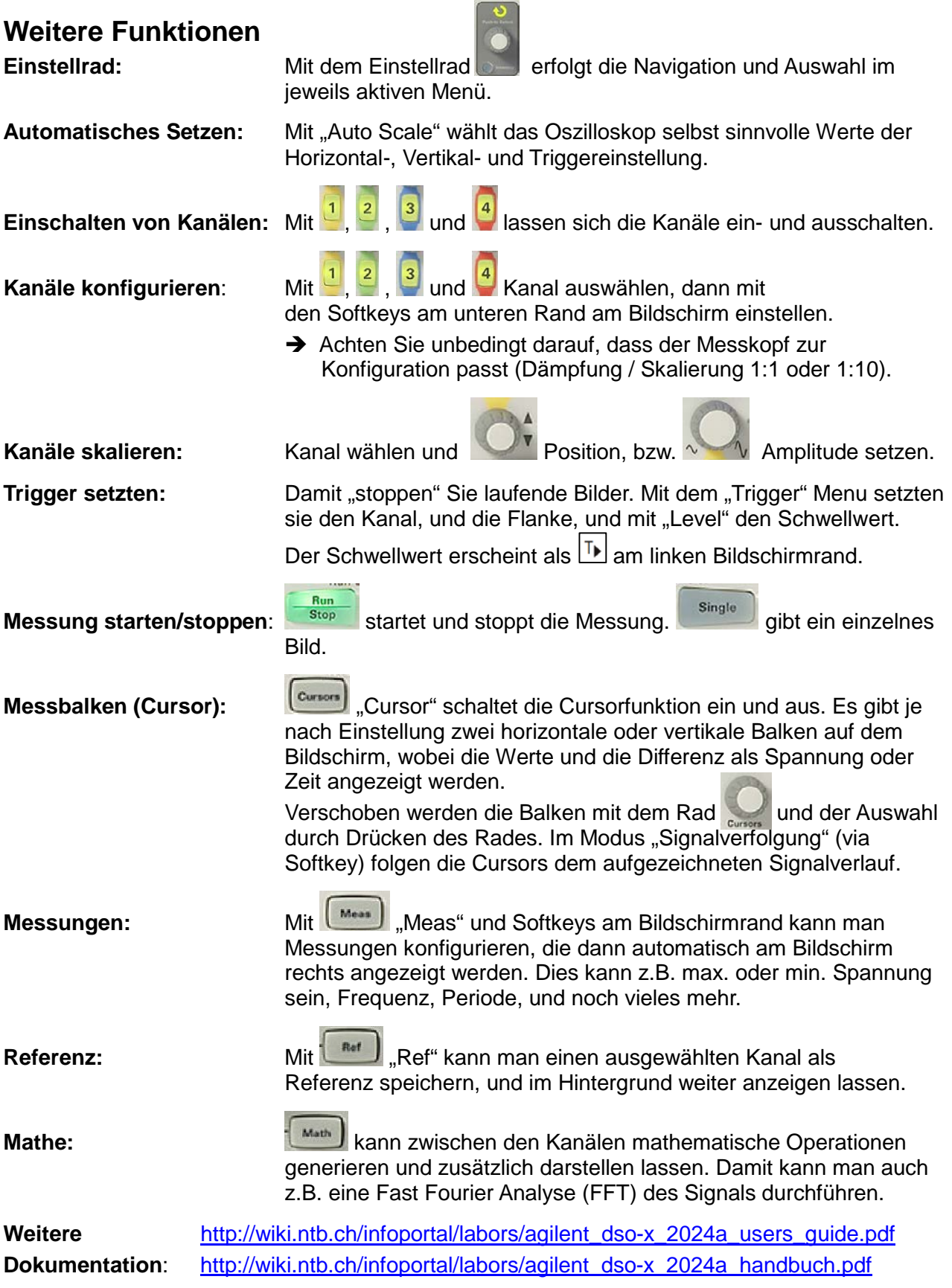